# **Download Hexagon Shape For Photoshop \_VERIFIED\_**

Installing Adobe Photoshop is relatively easy and can be done in a few simple steps. First, go to Adobe's website and select the version of Photoshop that you want to install. Once you have the download, open the file and follow the on-screen instructions. Once the installation is complete, you need to crack Adobe Photoshop. To do this, you need to download a crack for the version of Photoshop you want to use. Once you have the crack, open the file and follow the instructions to apply the crack. After the crack is applied, you can start using Adobe Photoshop. Be sure to back up your files since cracking software can be risky. With these simple steps, you can install and crack Adobe Photoshop.

[Download](http://evacdir.com/QWRvYmUgUGhvdG9zaG9wIDIwMjIgKFZlcnNpb24gMjMuMikQWR/heterogeneous/concerned/piecework/?kempas/ZG93bmxvYWR8S3Q5TW1oM2NIeDhNVFkzTVRjNU56Y3lOM3g4TWpVNU1IeDhLRTBwSUZkdmNtUndjbVZ6Y3lCYldFMU1VbEJESUZZeUlGQkVSbDA/)

JavaScript seems to be disabled in your browser. You must have JavaScript enabled in your browser to utilize the functionality of this website. Ask a Question Barbara M Barbara M has been writing reviews of Magazines, Apps, Software and Hardware since 2008. She has a professional experience of 10 years in writing reviews, editing articles, and proofreading. There's an excellent way to get the answer you're looking for and that is to actually ask a question. Adobe's new entry-level desktop photo editor gives most of the Photoshop functionality built into Adobe Lightroom, and comes with more than a few new features. It's got a slick, streamlined interface, but the tricky user experience may hold it back for nonphotographers. Available Windows, macOS, and Linux. ETA: September 18. The new version of the photo editor, Photoshop, walks the tightrope between accessibility and power. It slots in as the replacement for the ill-fated Elements for people who genuinely enjoy the simplicity of the former version, which was really only useful if you were a pro. But the new version is packed with advanced tools that appeal to pro… A pair of new apps — Photoshop Sketch, a sketching and painting app, and the new Photoshop Mixer — show how Adobe continues to push features into Lightroom. The new apps even include some of the key new features in the new Lightroom, including LrAuto (similar to Instagram's suggestions based on your photos), a new focus feature and new editing controls. Photoshop Sketch is free and includes some paid features while Photoshop Mixer is an app with a subscription that adds some of the same features included in Sketch.

### **Adobe Photoshop 2022 (Version 23.2) Download free Activator Torrent (Activation Code) For Windows 2023**

#### **How to save an image in Photoshop**

You can save the photos in Photoshop in several formats. Saving a photo in Photoshop is easy. Just choose the format you want to save the image as. **What It Does:** The Fill tool, formerly the Paint Bucket tool, fills any solid area with the color of your choice. It's great for solid backgrounds or coloring large areas. It can also be used to apply patterns to your images. The Gradient tool within the Fill tool lets you create a nice, faded background effect of the color of your choice. **What It Does:** The Smudge tool can be used to correct mistakes in your images or to create a new look in your images. The Colors tool, which is a component of the Healing brush, lets you select specific colors and then apply them to any area of your image that you want to change. The Gradient tool is used to make subtle changes to the color of your image. How to Use Photoshop is an easy-to-follow tutorial for using Photoshop, the world's most popular photo editing software. This tutorial will teach you how to use the basic tools and features of Photoshop. Because of all the functionality and the power that Photoshop provides, it's not surprising that this software is the standard for Photoshop for a number of high-profile graphic designers and photographers. You can use Photoshop to design websites, create flyers, create logos, and even retouch photos and videos. **What It Does:** The shape layers allows you to move elements on a layer in the same way as you move other elements. So you can move a text layer, you can move a shape layer or any other element. This allows you to change that element's position in the image and move it to any point you want to. It's just like other objects, except it's a different type of layer. 933d7f57e6

## **Adobe Photoshop 2022 (Version 23.2) Download free Patch With Serial Key X64 {{ updAte }} 2023**

You will be able to choose the preset settings under General > Convert Photo To black & white > Unconvert photo. However, you can now choose to maintain the intensity levels after the conversion so that your images are not flattened to a purely black/white image. When you click OK, a small sphere pops up to show the highlights and shadows on the image. You can adjust the intensity levels manually by using the sliders and make adjustments. Tap the plus and minus buttons to add or subtract from the intensity available. With the new addition of an Auto Preset option, you can set a single slider to adjust the saturation, contrast and exposure for all of your photos using a single tool. You can also access this Advanced adjustment layer via the plus button. Using Lightroom's Library panel and Lightroom's Collections panel, you can now apply the same adjustments to all of your photos. In this way, a single slider is shared by all of your photos in your library. You can continue to use the same add-on filters as shown in the demo images after the feature roll-out. However, the new features do not allow you to apply applied effects like the watermark in the demo images. Channels are a useful feature in Photoshop. These allow you to redraw or recolor any layer by applying a new color or gradient to that layer, which is useful for color correction or adding effects after the fact. Layers are very important when it comes to working with Photoshop, and since layers are the building blocks of editing, the added features in Photoshop are worth mentioning.

Adobe used filters for the most part to add effects to images. However, just in case you didn't have an effect you were able to create and/or tweak, Photoshop also allows you to create filters. Adobe layers allow you to add an image to the document and then apply filters to it. Photoshop supports multiple filters for different additive effects. A few popular filters are Picture Transfer, X-Ray, Adjustment, Cartoon, Vintage, Lens Correction, Tilt Shift, Posterize, and much more.

download photoshop fix mod apk download photoshop android mod apk download photoshop cc mod apk download photoshop pro mod apk download photoshop 2020 mod apk download adobe photoshop mod apk for pc download photoshop mod apk android free download photoshop mod apk download photoshop mod apk for pc adobe photoshop cs6 manual pdf free download

3. Fill and Delete Selection One of the benefits of Photoshop is the fact that you can easily edit any section of an image. You can place it at the center of any area with the Fill Selection tool or delete the desired area with the Delete Selection tool. When reviewing an image with an editor, it's always better to zoom in and view an area. This is because not everyone has the same viewing size as another person. Due to this, this is the only way that you can see the image clearly. For this reason, the Fill and Delete Selection tool enables you to view any area of the image at any size. This tool also automatically fills and deletes the selected section for you. Lastly, trial and error can turn into saving time if you only want to make a few changes in your images that can take a long time. In Photoshop, you can undo and redo any change you make by setting a command. With the new Undo command, you can do this without starting over. For this reason, the Undo function in Photoshop is often the reason why people become less efficient. However, with the help of the Undo command, you can recuperate from your previous mistakes or mistakes of others. The software has complete re-write capabilities that allow users to load any file format into the program. This is of extreme

importance to graphic designers, designers, and other professionals who create corporate websites, brochures, and other graphics that need to be presented in a variety of formats. The new features allow users to access files from email, old integrated applications, and third-party applications. Users can create an online, instance-based workspace for their Photoshop deployments. You can change the remote file format on the fly, and this allows you to connect or disconnect securely to a file at any time. Meanwhile, it's more efficient to share your files from an integrated application such as Photoshop. If you use the built-in sharing mechanism of Photoshop, you can choose from different categories of files, and you can share files with anyone in your network with a single click. However, if you want to start a project completely from scratch, you are free to build a project in any way you want. You can also open the file easily in the Adobe Creative Cloud version of a project when you are in the middle of a project.

Autosave stacks will not be disabled when you are switching between document windows. Feel free to switch between document windows as you prefer as long as you are happy with the data that you have modified. Custom actions can be configured in the Actions panel. You can drag and drop layers into the panel, or best of all, drag them directly into the image. As you add actions, you can define state variables, assign them as a layer or movie clip, and even assign multiple actions to a single state variable. Create images or web layouts that look awesome in print or onscreen. Use the native document features and templates included with InDesign to create frame-ready, header-ready, sidebar-ready, and layout-ready projects. When you save a file for the first time, you can choose a compatible preferred version by clicking on the tab on the Options button at the top of the file. You can also open the More Options dialog box, and select from one of the options that appears in the dialog box. Have more control over how your image is saved. Easily update the camera settings in your image and quickly check the results in Photoshop. Plus, you can use the Adjustment panel to create custom black point and white point sliders for the various air spaces around the image. Easily see and choose your active layers in the Layers panel. With this tool, you can select one or more layers and then see which are active visually through your image. We have also introduced whole new features for the focus tools , including Eye Dropper, Radius, Crop, and Refine.

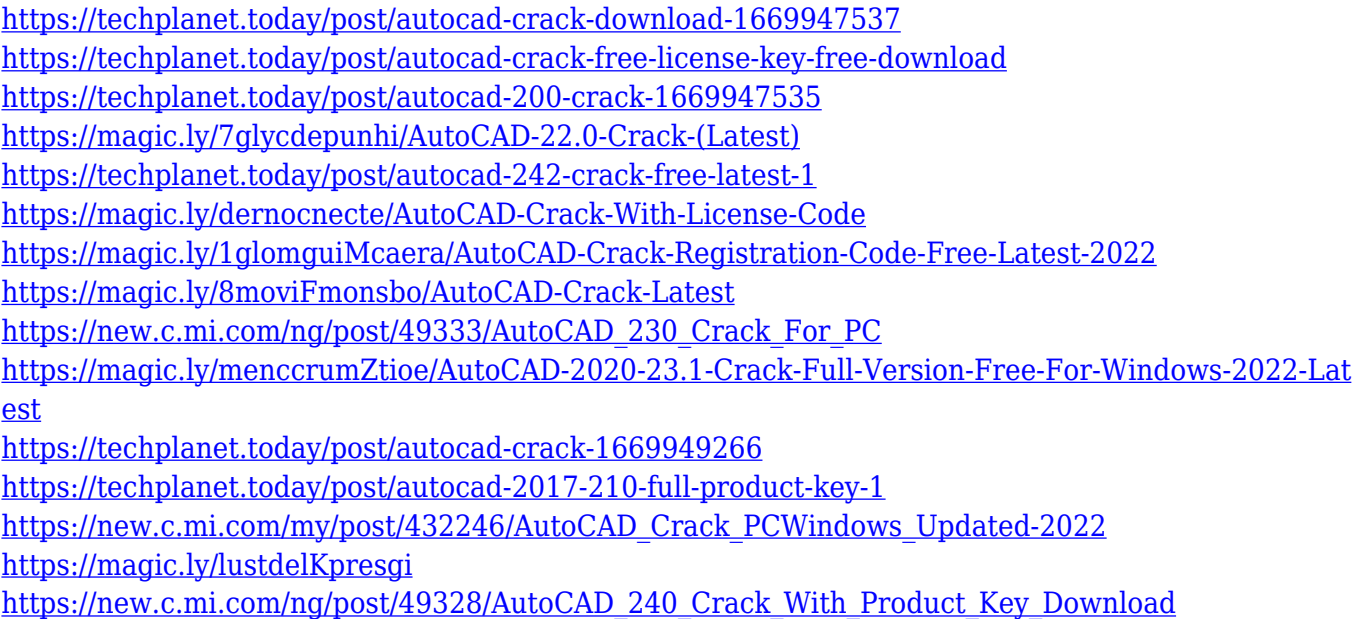

Improved layer and mask management tools, Layer Channels, Encoded Layer Masking, Layer Masks

and Blending, New panning tools, Editing connected layers, and Color Grading and painting. This is just a few of the many updates that have been introduced in the new version of Photoshop. This version of the software boasts many new features. This includes the introduction of new tool options, such as the Live Sharpen filter. Also, it includes the new Tile feature which aids in tangentially fusing layers. The new features take advantage of hardware advances, native GPU API support, and a longstanding partnership with System Performer. Combined, these enable new ways to collaborate, create, and improve in Photoshop. With Share for Review, Photoshop enables three collaborating workflows:

- Send to the Cloud: Create an unlimited number of shared folder projects to send to the cloud.
- Share Files: Photoshop no longer needs to be running when files are edited. Share Files works with the latest version of Photoshop, and enables the sharing and editing of large files while offline.
- Share for Review: with Share for Review, Photoshop enables one-click-to-share files and folders from desktop applications, such as Windows Explorer, Finder, and Sublime Text.

New app features include:

- Deleting and filling: Draw a box or rectangle containing features in images, and Photoshop instantly removes them using only a single action. The new Delete and Fill feature enables users to perform these actions with a single click.
- Adjust color presets with a click: Use smart adjustment layers to make fine adjustments to color and contrast right from the layers palette. This lets you apply the same set of changes in Photoshop to multiple images in a single step.
- Edit bypass: When editing an image in the browser, Photoshop ignores the original image and provides a copy, which you can freely modify however you want. After, you can display, save, and share the result.
- Picture-in-Picture: Take a step back and view an image in a browser window while you work in Photoshop. Photoshop Elements for Mac now supports Picture-in-Picture in the browser.
- Selection enhancements: Make efficient and accurate selections by using smart brackets that appear when you move your mouse, like the ones available for the Free Transform tool. They let you add or remove objects instantly by defining a new shape or edge.
- Photoshop assist fixes: When you can't edit an image right away, Photoshop Elements for Mac helps speed up your workflow by fixing common errors.
- Organize image components: Organize your image in Photoshop without opening files. This lets you drag and drop image files, pan or zoom components, and have Photoshop render them automatically. Once you're finished, use Format > Export to save the image and its components back to Photoshop or export the results to your Mac.

[http://www.dblxxposure.com/wp-content/uploads/2022/12/Download-free-Photoshop-2022-Free-Licen](http://www.dblxxposure.com/wp-content/uploads/2022/12/Download-free-Photoshop-2022-Free-License-Key-2023.pdf) [se-Key-2023.pdf](http://www.dblxxposure.com/wp-content/uploads/2022/12/Download-free-Photoshop-2022-Free-License-Key-2023.pdf)

<http://8848pictures.com/?p=15531>

[https://nb-gallery.com/wp-content/uploads/2022/12/Photoshop-CS6-Incl-Product-Key-Serial-Key-2022](https://nb-gallery.com/wp-content/uploads/2022/12/Photoshop-CS6-Incl-Product-Key-Serial-Key-2022.pdf) [.pdf](https://nb-gallery.com/wp-content/uploads/2022/12/Photoshop-CS6-Incl-Product-Key-Serial-Key-2022.pdf)

<https://www.pinio.eu/wp-content/uploads//2022/12/wallcon.pdf>

http://rootwordsmusic.com/2022/12/23/adobe-photoshop-7-1-download-for-pc-windows-10- verified / [http://pacificgoods.net/wp-content/uploads/2022/12/Adobe-Photoshop-2022-Version-2302-Download-f](http://pacificgoods.net/wp-content/uploads/2022/12/Adobe-Photoshop-2022-Version-2302-Download-free-Patch-With-Serial-Key-PCWindows-lAtest-r.pdf) [ree-Patch-With-Serial-Key-PCWindows-lAtest-r.pdf](http://pacificgoods.net/wp-content/uploads/2022/12/Adobe-Photoshop-2022-Version-2302-Download-free-Patch-With-Serial-Key-PCWindows-lAtest-r.pdf)

<http://healthfidge.com/wp-content/uploads/2022/12/opaliret.pdf>

<https://earthoceanandairtravel.com/wp-content/uploads/2022/12/rashquo.pdf>

### [https://dottoriitaliani.it/ultime-notizie/alimentazione/download-adobe-photoshop-cracked-updated-20](https://dottoriitaliani.it/ultime-notizie/alimentazione/download-adobe-photoshop-cracked-updated-2022/) [22/](https://dottoriitaliani.it/ultime-notizie/alimentazione/download-adobe-photoshop-cracked-updated-2022/)

<http://www.jniusgroup.com/?p=3263>

This software is used for editing many types of images. It also has a special feature called "Create a Collection" which lets you easily and quickly apply the same look to multiple images. It also keeps all the edited images in a folder so only one image needs to be saved every time. Photoshop is the most popular editing and graphic designing software. It offers powerful features for enhanced productivity, which helps in giving the users a variety of interesting and convenient features. The tools of Photoshop is used most commonly by all the Photoshop related professionals for different purposes, like for web content creation, designing, editing, capturing, retouching, meme generation etc., Photoshop is good for supporting vector images and also offers high power of tablet devices. This software can edit the images in several different ways, with the tools such as Clipping Path, Magic Brushes etc. Also it is easy to learn and provides a simple interface. Adobe is working closely with several hardware companies to offer Photoshop on portable devices. Adobe's development team already created a Photoshop app on the recently released iPad Pro, and the company also is engaged in discussions with a number of hardware partners to bring the software to their devices. So, while users can export their content to various portable devices through the cloud, the editor remains the specialised tool, however. Adobe released Photoshop for iOS in 2017. However, because it was designed and built by creative professionals, the app won't be updated as frequently and will have fewer features than its macOS and desktop counterparts.